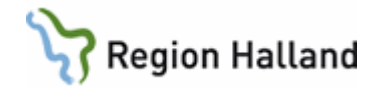

# **VAS - Tillväxtdiagram**

#### **Hitta i dokumentet**

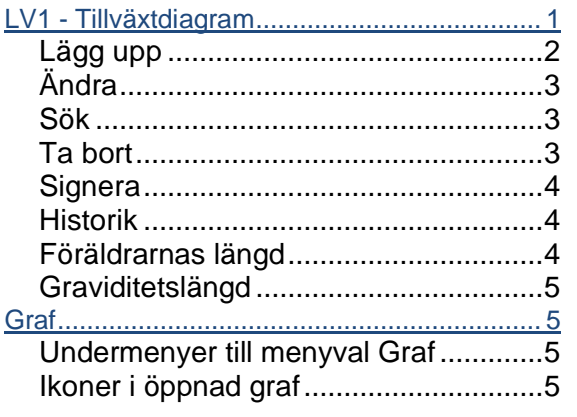

[Zooma in och detaljgranska markerat](#page-5-0)  område i grafen [....................................](#page-5-0) 6 [Kurvan ritas ut med ljusare färg...........](#page-5-1) 6 Undermeny - [Barn \(Ctrl+1\)...................](#page-6-0) 7 Undermeny - [Down \(Ctrl+2\).................](#page-6-1) 7 Undermeny - [Turner \(Ctrl+3\)................](#page-7-0) 8 Undermeny - [Utökade-Barn \(Ctrl+4\)....](#page-7-1) 8 Undermeny - [Nyfödda \(Ctrl+5\).............](#page-7-2) 8 Undermeny - [Mätvärden \(Ctrl+6\).........](#page-8-0) 9 Undermeny - [Beräknade \(Ctrl+7\).........](#page-8-1) 9 Undermeny - [Besökslistor \(Ctrl+8\).....](#page-9-0) 10 [Uppdaterat från föregående version](#page-10-0) .............10

## <span id="page-0-0"></span>**LV1 - Tillväxtdiagram**

I tillväxtdiagrammet går det att registrera värden för längd, vikt, huvudomfång, midjemått, armspann, fotlängd och sitthöjd. Uppgifter om föräldrarnas kroppslängd och graviditetens längd kan anges. Även uppgifter om första mens, könshår, bröst/genitalier, testiklar går att registrera.

Utifrån angivna värden kan sedan grafer för: Barn, Down, Turner, Utökade-Barn, Nyfödda v22-44, Mätvärden, Beräknade och Besökslistor visas via menyval Graf. Inom respektive graf finns möjlighet att välja olika åldersintervall för visning. För graf Barn, Turner, Utökade-Barn, Mätvärden och Beräknade finns graf för BMI.

När flera värden finns registrerade på samma datum visas endast det senast införda värdet i grafen.

- 1. Välj patient.
- 2. Öppna formulär **LV1 Tillväxtdiagram**.
- 3. För att se detaljerad information: Markera rad, **högerklicka** och välj **Visa detalj** för att visa all information från en viss registrering.

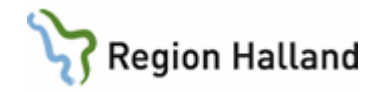

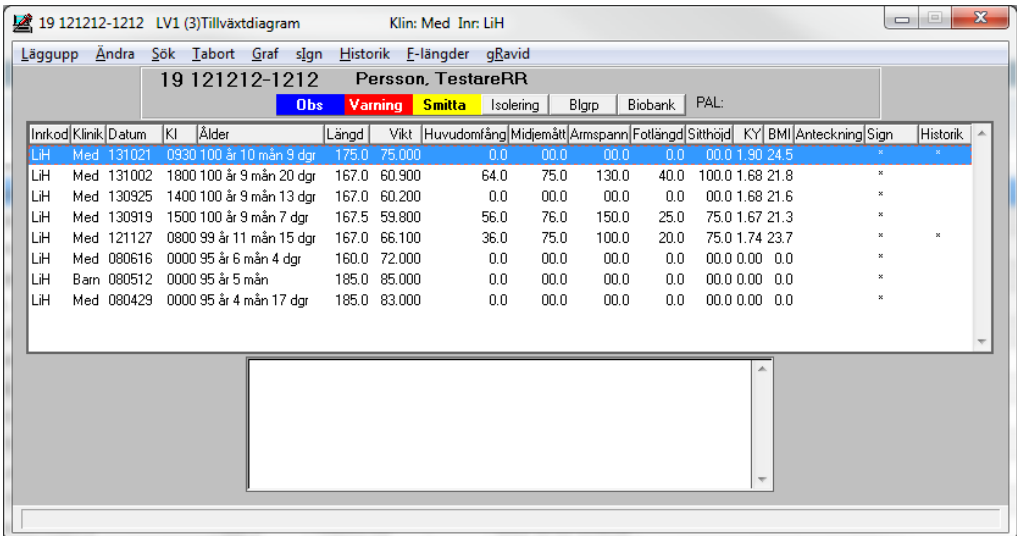

#### <span id="page-1-0"></span>**Beskrivning av menyvalen:** *Lägg upp*

Registrera nya värden.

#### Välj menyval **Läggupp**.

Använd Tab-tangenten vid förflyttning mellan fälten. Det går att använda både punkt (.) och kommatecken (,) som decimalavskiljare.

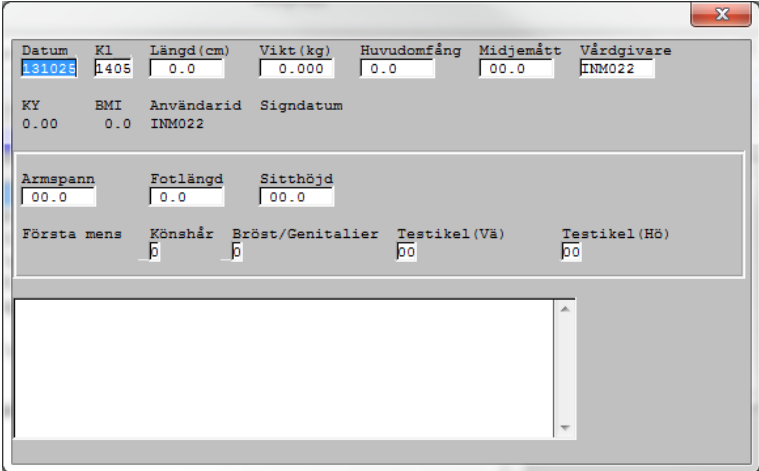

Fält för inmatning av värde finns för: Datum - dagens datum är förifyllt, går att ändra Kl - systemtid är förifyllt, går att ändra Längd (cm) Vikt (kg) Huvudomfång Midjemått Vårdgivare – ansvarig hälso- och sjukvårdspersonal, är förifyllt går att ändra. Armspann Fotlängd Sitthöjd

Manual: VAS - Tillväxtdiagram Sida 2 av 11 Fastställd av: Objektledare, Godkänt: 2022-03-31 Huvudförfattare: Fröhnert Sabine RK

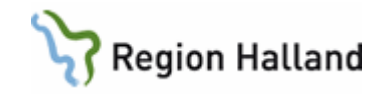

Första mens (endast för flickor) Könshår Bröst/Genitalier Testikel (Vä) (endast för pojkar) Testikel (Hö) (endast för pojkar)

Fält för visning av värde finns för: KY = Kroppsyta. Uppdateras när längd och vikt registrerats BMI = Body Mass Index. Uppdateras när längd och vikt registrerats. Användarid – Inloggad användares id visas. Signdatum – Datum för signering visas. Historik – Visas med en asterisk (\*) om historik finns.

Spara med F2-tangenten och svara Ja om uppgiften ska signeras.

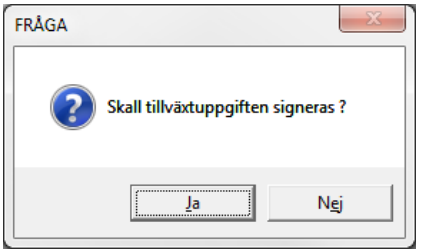

## <span id="page-2-0"></span>*Ändra*

Markera rad som ska ändras och välj menyval **Ändra**. Om uppgiften är signerad visas nedanstående meddelande. Svara OK. Historik skapas.

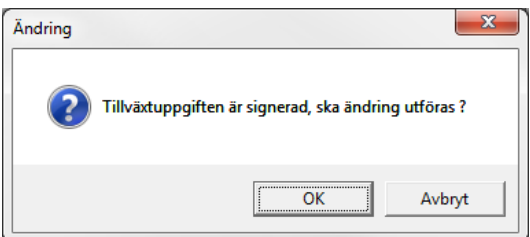

Fyll i det som ska ändras. Spara med F2-tangenten.

#### <span id="page-2-1"></span>*Sök*

Menyval Sök för att söka fram ett specifikt datum för registrerad tillväxtuppgift. Fyll i datum - OK.

#### <span id="page-2-2"></span>*Ta bort*

Endast icke signerade registreringar kan tas bort. Markera aktuellt datum och välj menyval **Tabort**. Välj OK.

Manual: VAS - Tillväxtdiagram Sida 3 av 11 Fastställd av: Objektledare, Godkänt: 2022-03-31 Huvudförfattare: Fröhnert Sabine RK

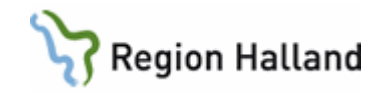

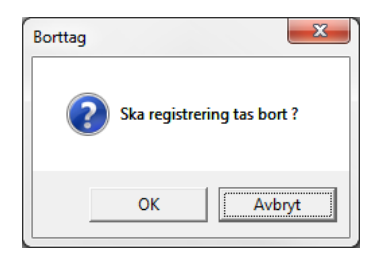

#### <span id="page-3-0"></span>*Signera*

Markera aktuellt datum och välj menyval **sIgn**. Svara Ja på frågan.

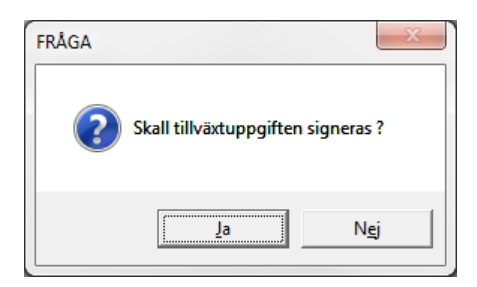

#### <span id="page-3-1"></span>*Historik*

Om historik finns visas en \* i kolumn Historik. Markera rad och välj menyval **Historik** för att se utförda ändringar.

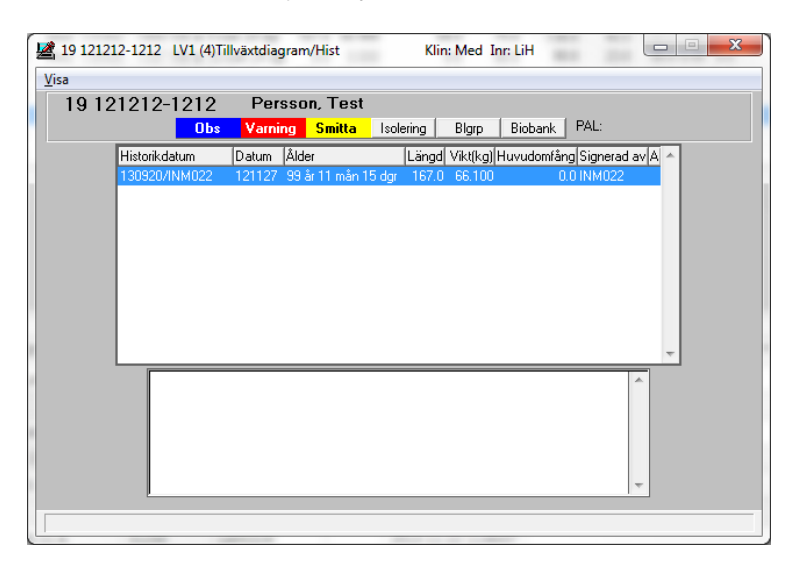

För att se all historik välj menyval **Visa**.

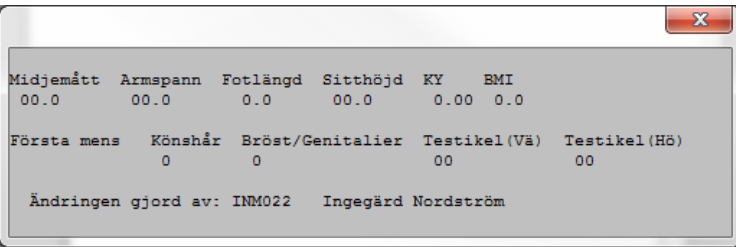

Manual: VAS - Tillväxtdiagram Sida 4 av 11 Fastställd av: Objektledare, Godkänt: 2022-03-31 Huvudförfattare: Fröhnert Sabine RK

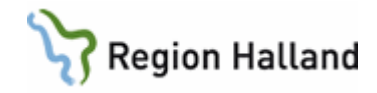

Det går att se datum för ändringen, vem som utfört ändringen samt läsa ursprunglig registrering.

#### <span id="page-4-0"></span>*Föräldrarnas längd*

Välj menyval **F-längder** och fyll i föräldrarnas längd (cm). Använd Tab-tangenten för förflyttning mellan fälten.

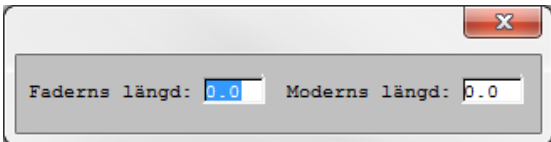

Tryck F2-tangenten eller Enter-tangenten för att spara.

#### <span id="page-4-1"></span>*Graviditetslängd*

Välj menyval **gRavid** (eller Alt+R) och fyll i graviditetens längd i veckor.

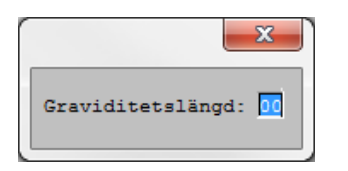

Tryck F2-tangenten eller Enter-tangenten för att spara.

## <span id="page-4-2"></span>**Graf** *Undermenyer till menyval Graf*

- <span id="page-4-3"></span>1 Barn
- 2 Down
- 3 Turner
- 4 Utökade-Barn
- 5 Nyfödda v22-44
- 6 Mätvärden
- 7 Beräknade
- 8 Besökslistor

#### <span id="page-4-4"></span>*Ikoner i öppnad graf*

Från vä till hö Zooma till sidbredd Zooma till sidhöjd Öppna/stäng zoomnavigatören (är placerad under ikonerna) Inställningar Skriv ut aktuell sida Spara som PDF-fil Kopiera till utklipp

Manual: VAS - Tillväxtdiagram Sida 5 av 11 Fastställd av: Objektledare, Godkänt: 2022-03-31 Huvudförfattare: Fröhnert Sabine RK

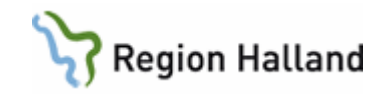

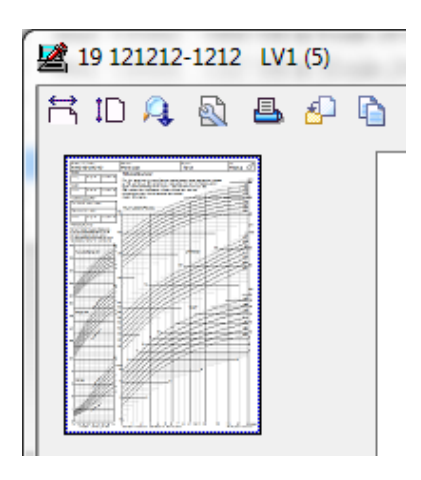

#### <span id="page-5-0"></span>*Zooma in och detaljgranska markerat område i grafen*

Håll ner vänster musknapp.

Dra musen diagonalt över det område som skall detaljgranskas.

Släpp vänster musknapp.

I zoomnavigatören har det område som ritats upp skapat en markering.

För att "flytta runt" inzoomat område. Placera musmarkören i det uppritade området, håll nere vä musknapp och flytta runt markeringen.

För att återgå till att visa hela grafen dubbelklicka i zoomnavigatören alternativt klicka på ikon zooma sidbredd eller zooma sidhöjd.

#### <span id="page-5-1"></span>*Kurvan ritas ut med ljusare färg*

I samtliga grafer kommer kurvan mellan patientbesöken ritas ut med ljusare färg om det gått längre än 1 år och 6 veckor mellan besöken. Detta för att tydliggöra att patientens tillväxt är oklar och högst osannolikt att barnet följt exakt den linje som målas ut, speciellt i tidigare åldrar.

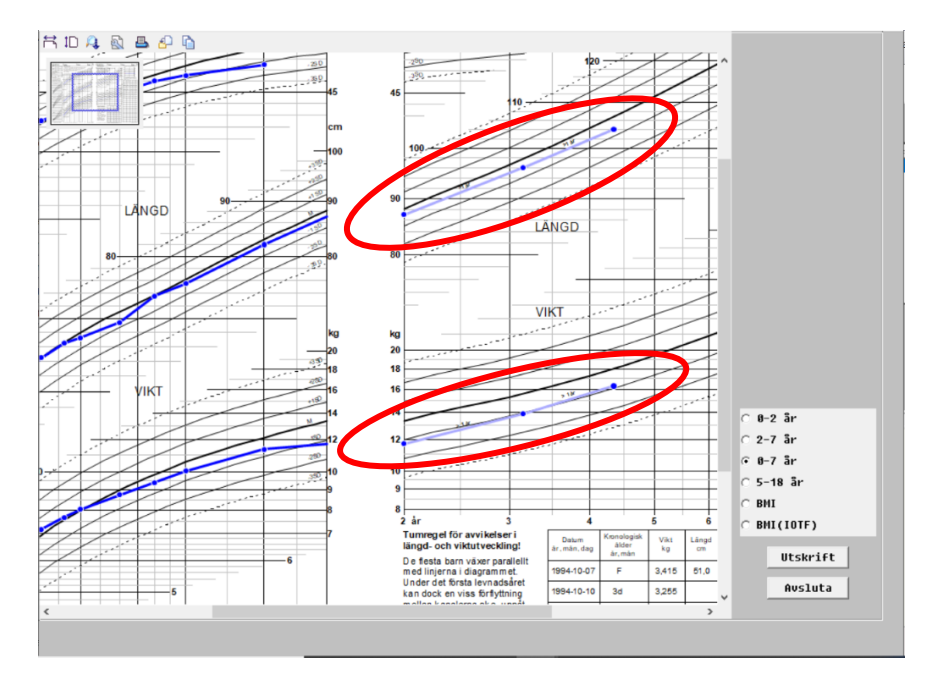

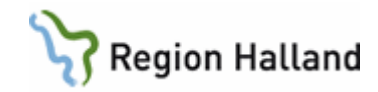

<span id="page-6-0"></span>*Undermeny - Barn (Ctrl+1)*

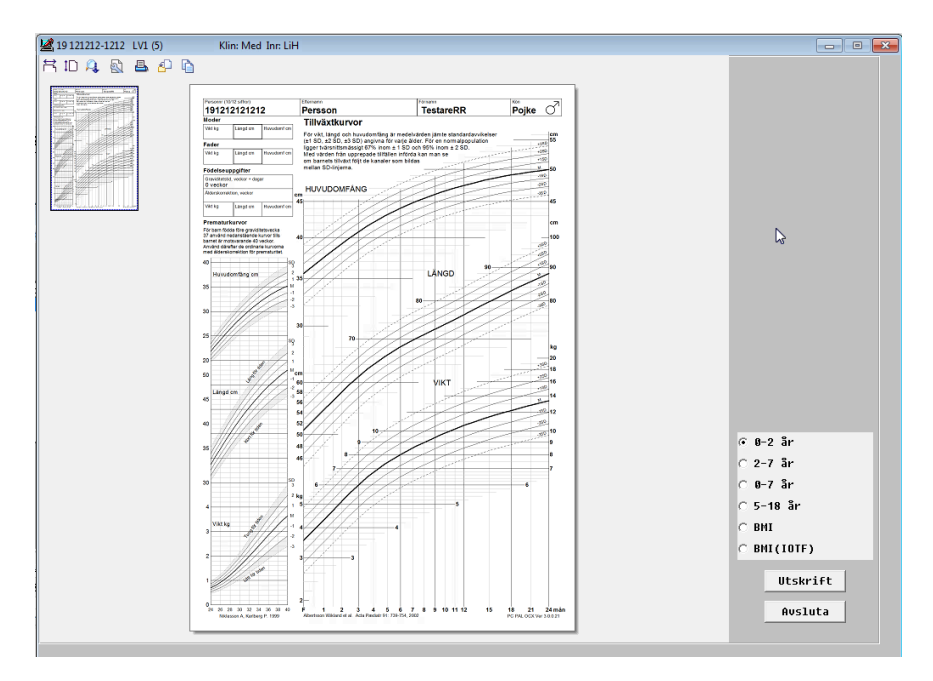

Sex vyer finns för graf Barn, 0-2 år, 2-7år, 0-7 år, 5-18 år, BMI och BMI (IOTF). Förvald visningsvy hämtas utifrån ålder. Vy ändras via radioknapparna till höger. Vy 0-7 år är dubbelsidig. För personer över 18 år är BMI förvalt.

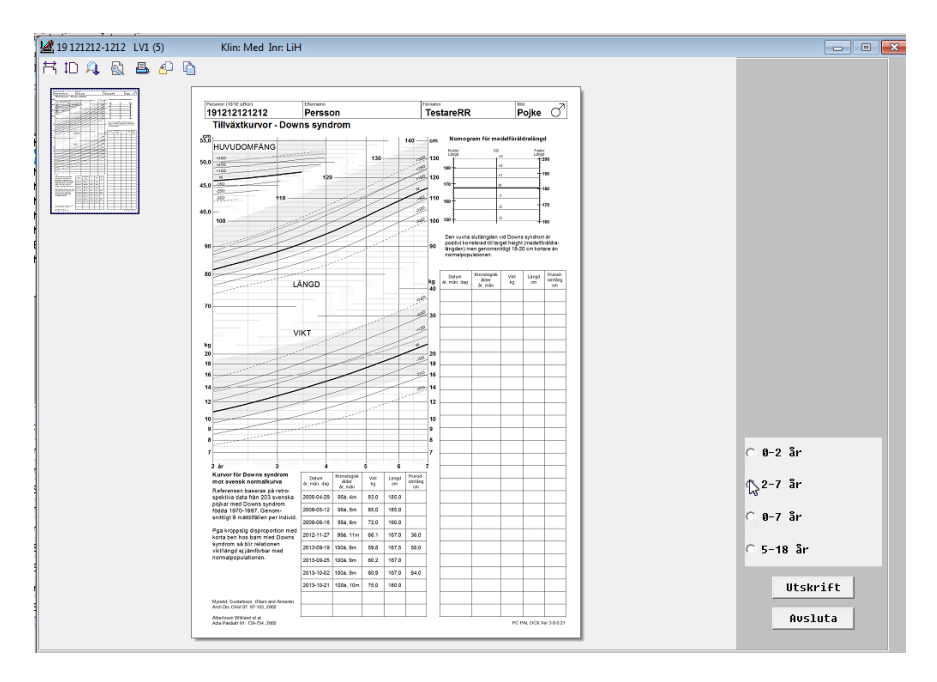

<span id="page-6-1"></span>*Undermeny - Down (Ctrl+2)*

Manual: VAS - Tillväxtdiagram Sida 7 av 11 Fastställd av: Objektledare, Godkänt: 2022-03-31 Huvudförfattare: Fröhnert Sabine RK

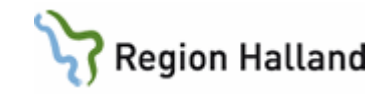

Fyra vyer finns för graf Down, 0-2 år, 2-7år, 0-7 år, 5-18 år. Förvald visningsvy hämtas utifrån ålder. Vy ändras via radioknapparna till höger.

<span id="page-7-0"></span>*Undermeny - Turner (Ctrl+3)*

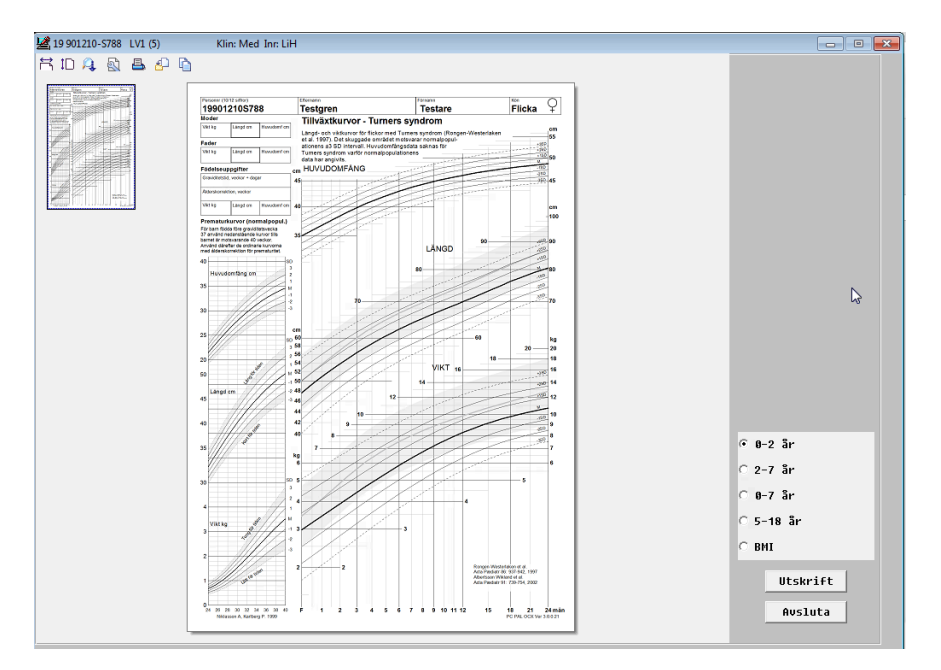

Fem vyer finns för graf Turner, 0-2 år, 2-7år, 0-7 år, 5-18 år och BMI. Förvald visningsvy hämtas utifrån ålder. Vy ändras via radioknapparna till höger. Vy 0-7 år är dubbelsidig. För personer över 18 år är BMI förvalt

#### <span id="page-7-1"></span>*Undermeny - Utökade-Barn (Ctrl+4)*

Graferna i Utökade-barn har samma innehåll som för graf Barn men med utökat antal SD linjer.

#### <span id="page-7-2"></span>*Undermeny - Nyfödda (Ctrl+5)*

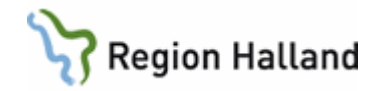

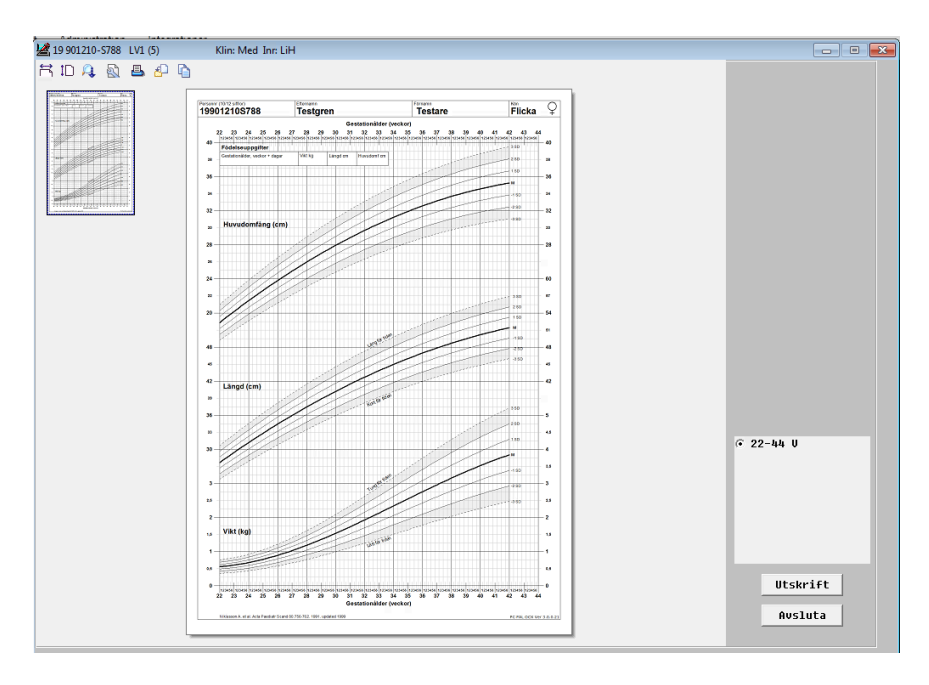

En vy finns för graf Nyfödda, 22-44v.

## <span id="page-8-0"></span>*Undermeny - Mätvärden (Ctrl+6)*

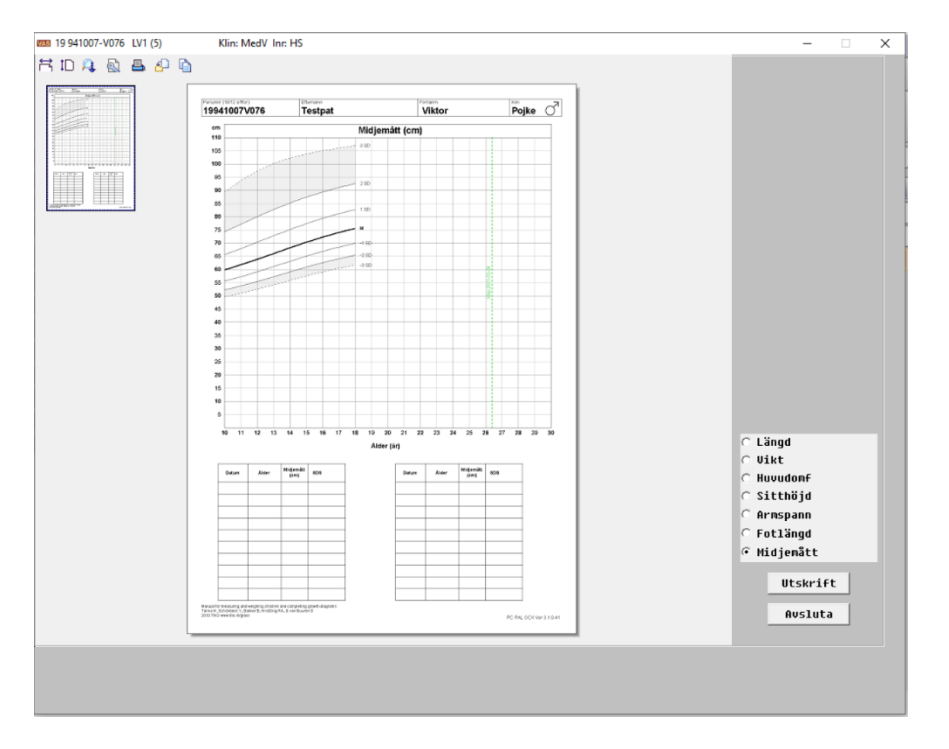

Sju vyer finns för graf Mätvärden, längd, vikt, huvudomfång, sitthöjd, armspann, fotlängd samt midjemått. Förvald visningsvy är kurva för midjemått som även innehåller tabeller med datum, ålder, mätvärde och SDS. Graf visas från 0-20 år.

#### <span id="page-8-1"></span>*Undermeny - Beräknade (Ctrl+7)*

Manual: VAS - Tillväxtdiagram Sida 9 av 11 Fastställd av: Objektledare, Godkänt: 2022-03-31 Huvudförfattare: Fröhnert Sabine RK

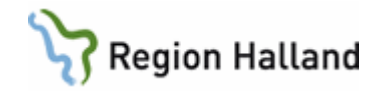

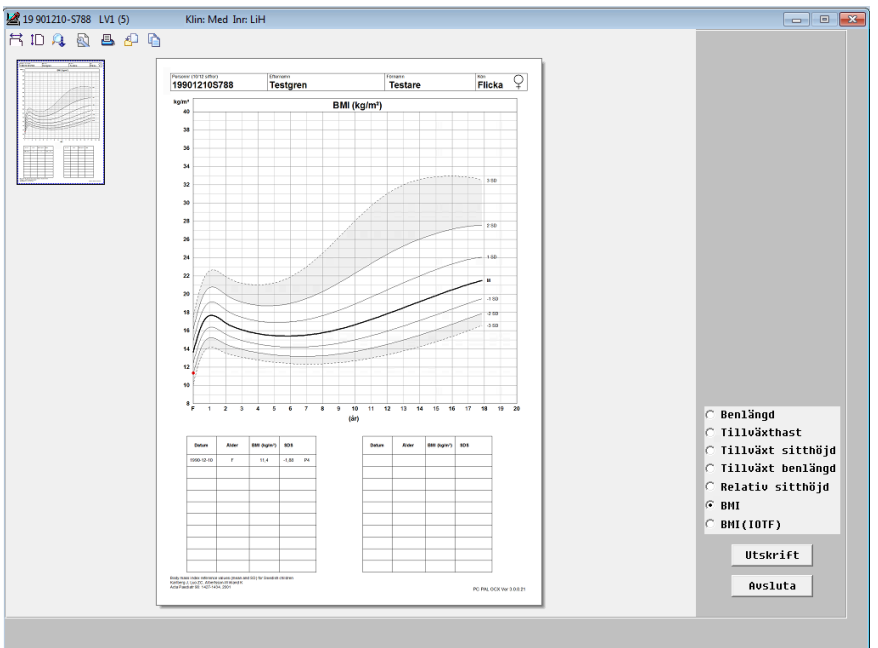

Sju vyer finns för graf Beräknade, benlängd, tillväxthastighet längd, tillväxthastighet sitthöjd, tillväxthastighet benlängd, relativ sitthöjd, BMI och BMI (IOTF).

Förvald visningsvy är kurva för BMI som även innehåller tabeller med datum, ålder, mätvärde och SDS. Graf visas med 20-års intervall där patientens ålder centrerar grafen.

<span id="page-9-0"></span>*Undermeny - Besökslistor (Ctrl+8)* 

| Klin: Med Inn LiH<br>RDAQBOD<br>Personni (1012 sifton)<br>Eforemen<br>Greates<br>$Pojke$ $\circlearrowleft$<br><b>TestareRR</b><br>191212121212<br>Persson<br><b>THE REPORT OF</b><br>aur<br>Langd<br>Vas<br>Havedonting<br>Matplats<br>Alder<br>Datum<br>sps<br>sos<br>$kg/m^2$<br>sps<br>sos<br>cm.<br><b>cm</b><br>kg<br>185,0<br>4,44<br>24.3<br>0.95<br>2008-04-29<br>954, 4m<br>0.69<br>83.0<br>186.0<br>65.0<br>1,29<br>24.6<br>1.13<br>2008-05-12<br>858, 5m<br>0.69<br>28,1<br>2008-08-16<br>964, 6m<br>190.0<br>$-3.10$<br>72.0<br>0.04<br>2.07<br>$-0.60$<br>0.75<br>157.0<br>65.1<br>$-11,85$<br>23,7<br>2012-11-27<br>998, 11m<br>$-2.04$<br>36,0<br>2013-09-19<br>1008. Brn<br>167.6<br>$-1.97$<br>69.8<br>$-1.36$<br>66.0<br>0.24<br>21.5<br>$-0.98$<br>$-130$<br>21,0<br>4,07<br>2013-09-25<br>100è, Sm<br>197,0<br>$-2.04$<br>60.2<br>2013-10-02<br>1006.9m<br>167.0<br>$-2.04$<br>60.9<br>$-121$<br>64.0<br>5.09<br>21,8<br>0.04<br>0.35<br>0.54<br>$-0.07$<br>76.0<br>23,1<br>2013-10-21 100a, 10m<br>180.0<br><b>C</b> Besökslista<br><b><i>G</i></b> Besökslista(SDS)<br>C Besökslista(Perc)<br>Utskrift | 19 121212-1212 LV1 (5) |  |  |  |  |  |  |  | $\Sigma$<br>$\Box$ |
|----------------------------------------------------------------------------------------------------|------------------------|--|--|--|--|--|--|--|--------------------|
|                                                                                                    |                        |  |  |  |  |  |  |  | $\qquad \qquad$    |
|                                                                                                    |                        |  |  |  |  |  |  |  |                    |
|                                                                                                    |                        |  |  |  |  |  |  |  |                    |
|                                                                                                    |                        |  |  |  |  |  |  |  |                    |
|                                                                                                    |                        |  |  |  |  |  |  |  |                    |
|                                                                                                    |                        |  |  |  |  |  |  |  |                    |
|                                                                                                    |                        |  |  |  |  |  |  |  |                    |
|                                                                                                    |                        |  |  |  |  |  |  |  |                    |
|                                                                                                    |                        |  |  |  |  |  |  |  |                    |
|                                                                                                    |                        |  |  |  |  |  |  |  |                    |
|                                                                                                    |                        |  |  |  |  |  |  |  |                    |
|                                                                                                    |                        |  |  |  |  |  |  |  |                    |
|                                                                                                    |                        |  |  |  |  |  |  |  |                    |
| Ausluta                                                                                                    |                        |  |  |  |  |  |  |  |                    |
| PC RALOCK W# 30.021                                                                                                    |                        |  |  |  |  |  |  |  |                    |
|                                                                                                    |                        |  |  |  |  |  |  |  |                    |

Tre vyer finns för Besökslistor. Innehåller tabeller med datum, ålder, längd + SDS, vikt + SDS, huvudomfång + SDS samt BMI + SDS. Förvald visningsvy är vy Besökslista (SDS)

Manual: VAS - Tillväxtdiagram Sida 10 av 11 Fastställd av: Objektledare, Godkänt: 2022-03-31 Huvudförfattare: Fröhnert Sabine RK

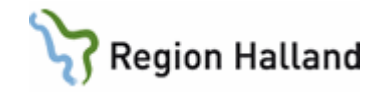

## <span id="page-10-0"></span>**Uppdaterat från föregående version**

Mindre textändringar

Manual: VAS - Tillväxtdiagram Sida 11 av 11 Fastställd av: Objektledare, Godkänt: 2022-03-31 Huvudförfattare: Fröhnert Sabine RK